## **Wymagania edukacyjne z** *informatyki* **dla klasy 7 oparte na** *Programie Informatyka Europejczyka*

*Jolanty Pańczyk.*

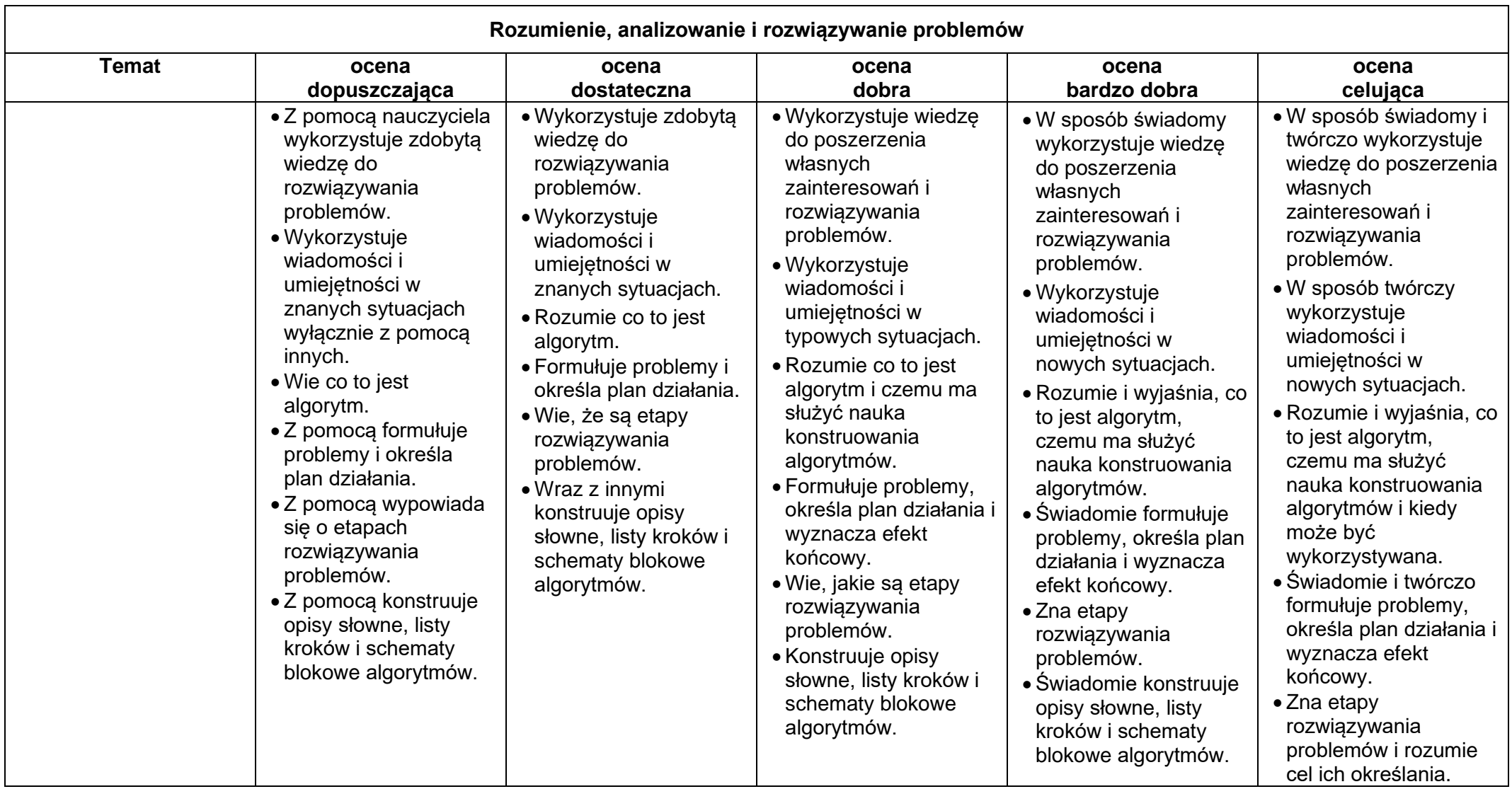

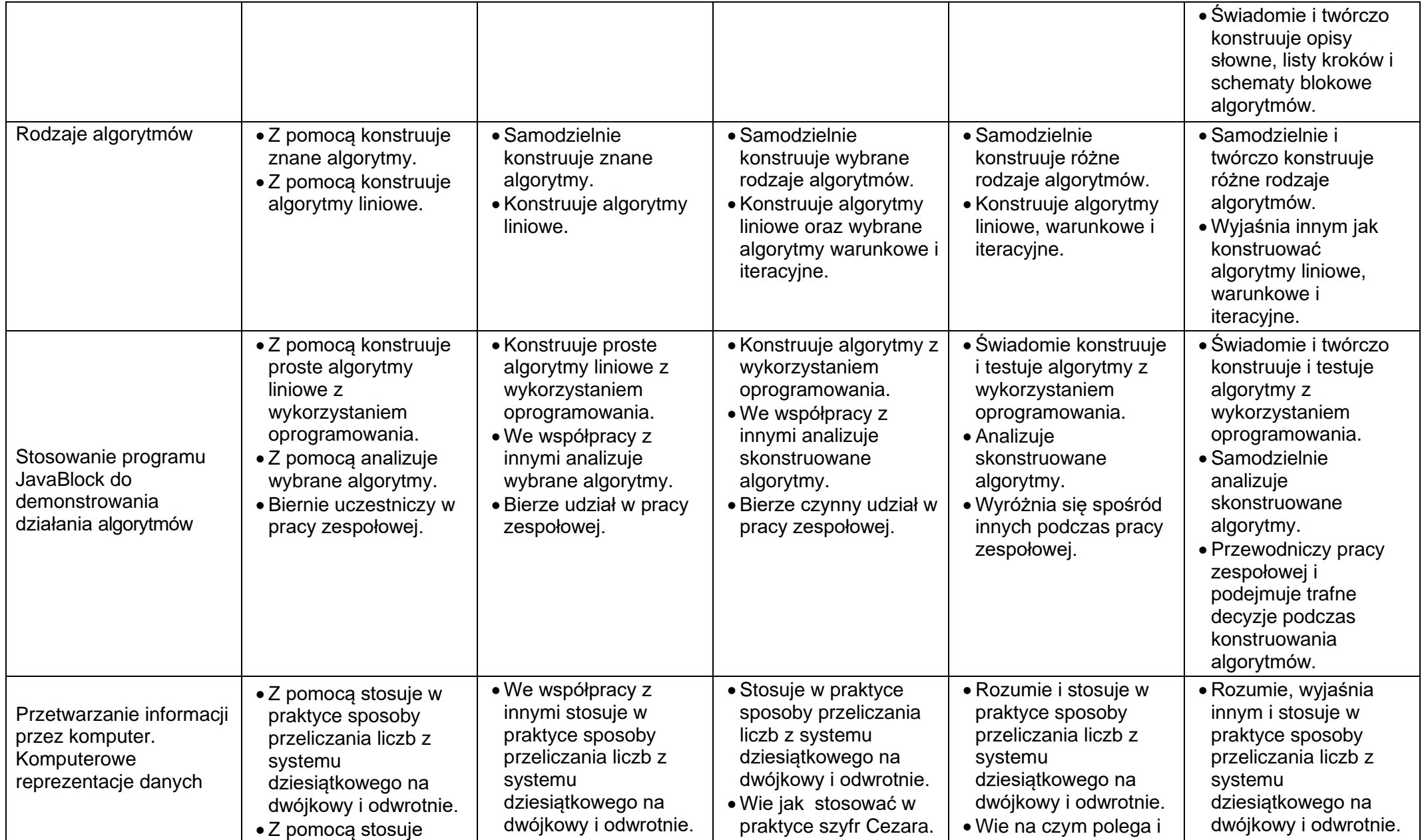

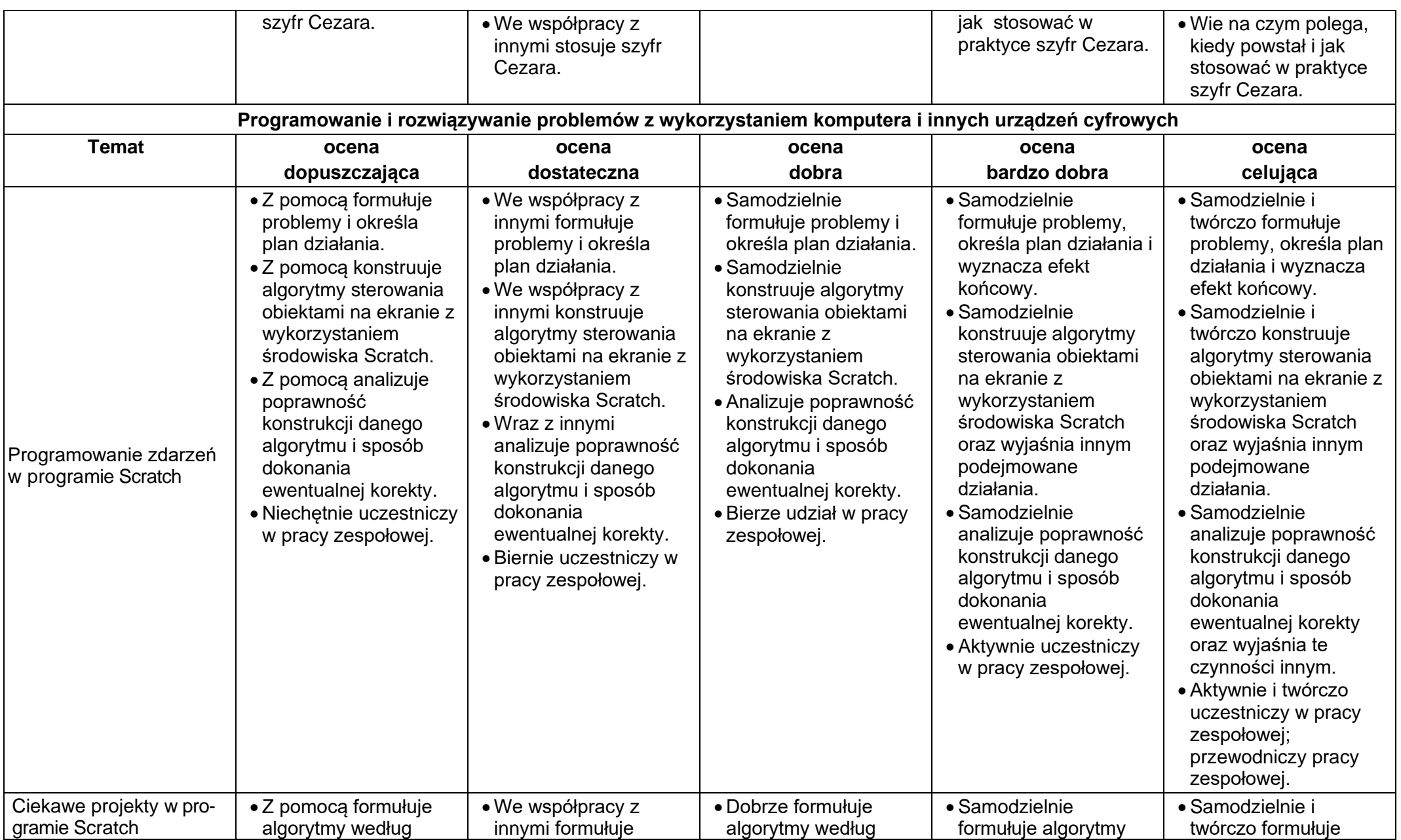

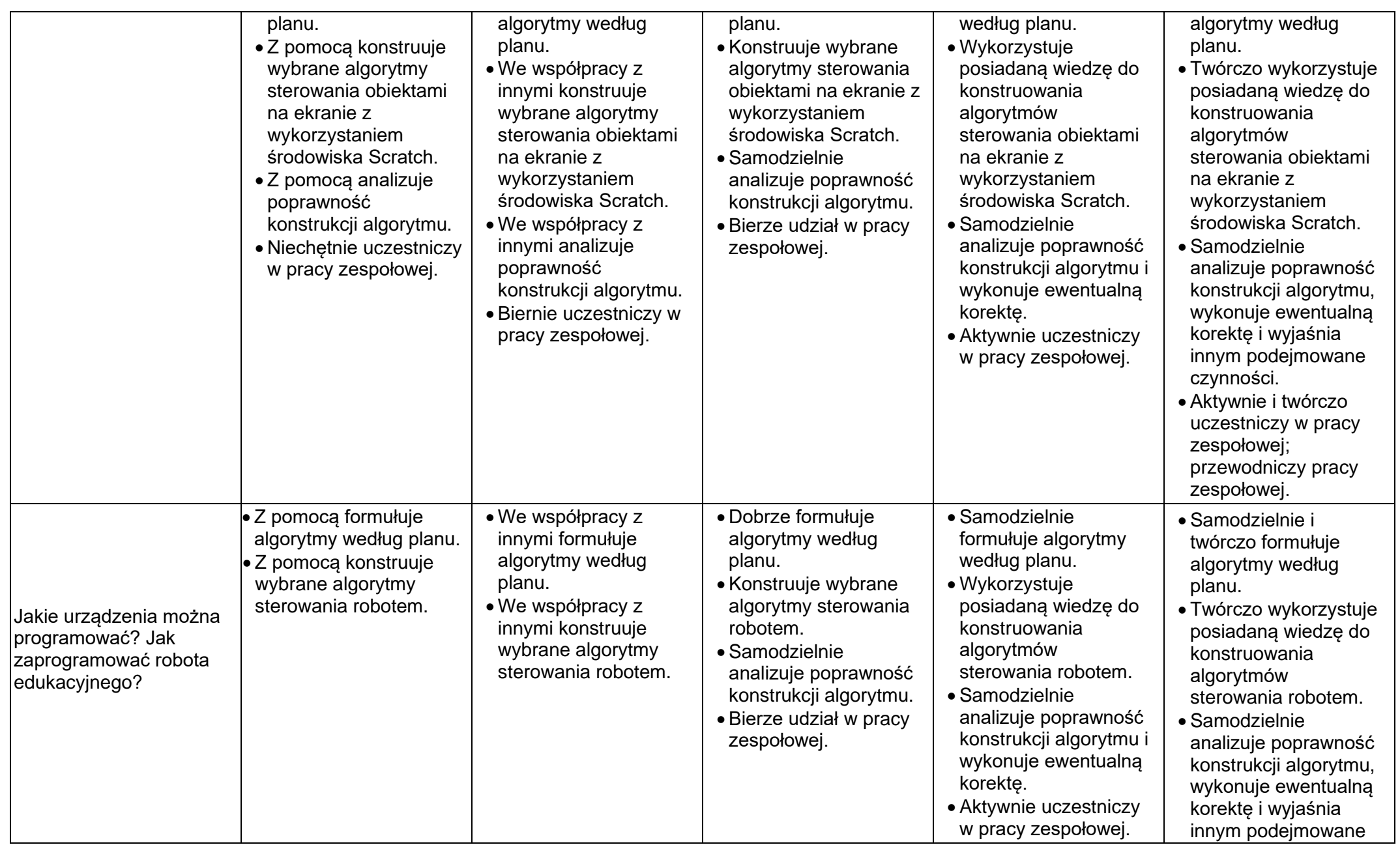

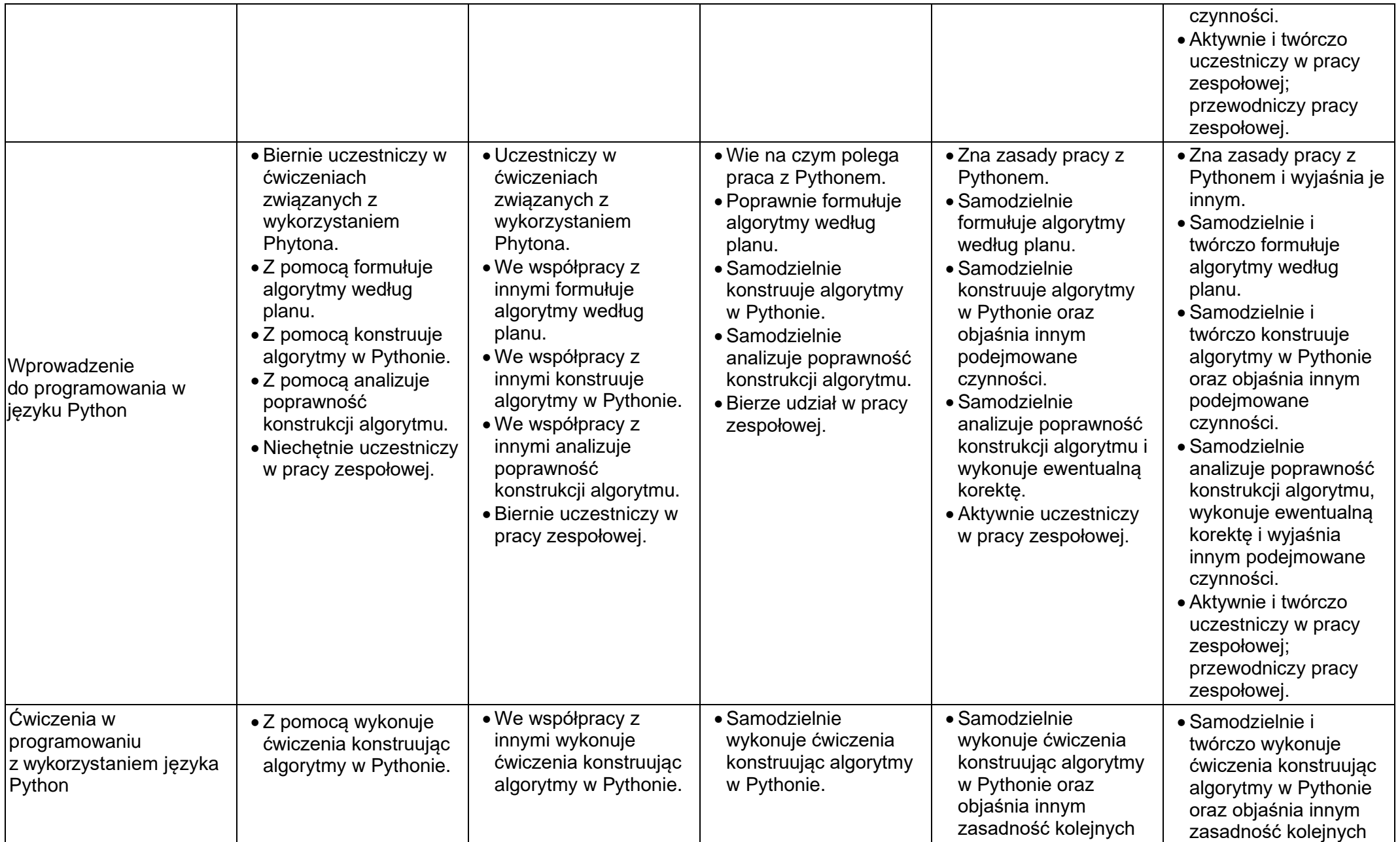

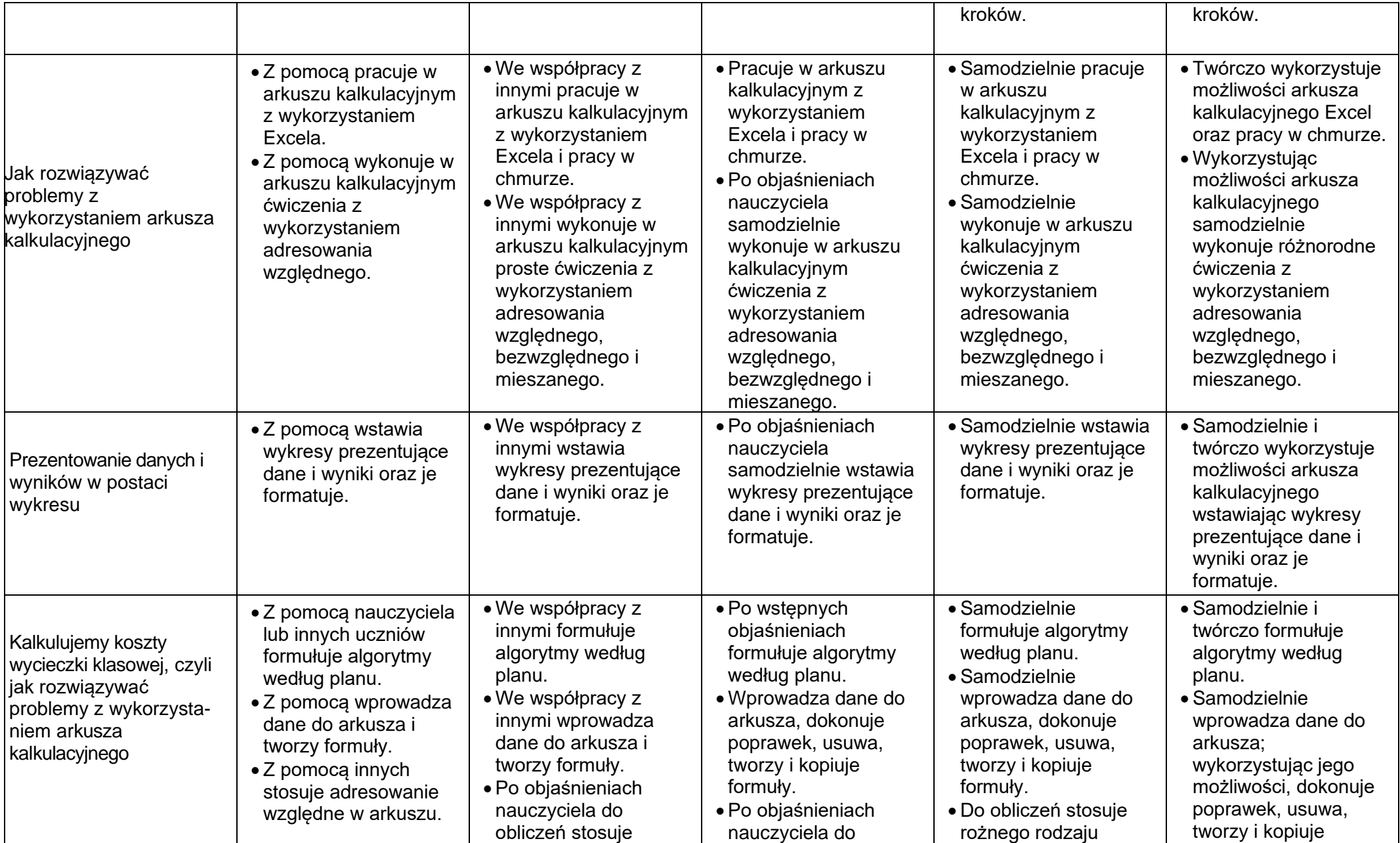

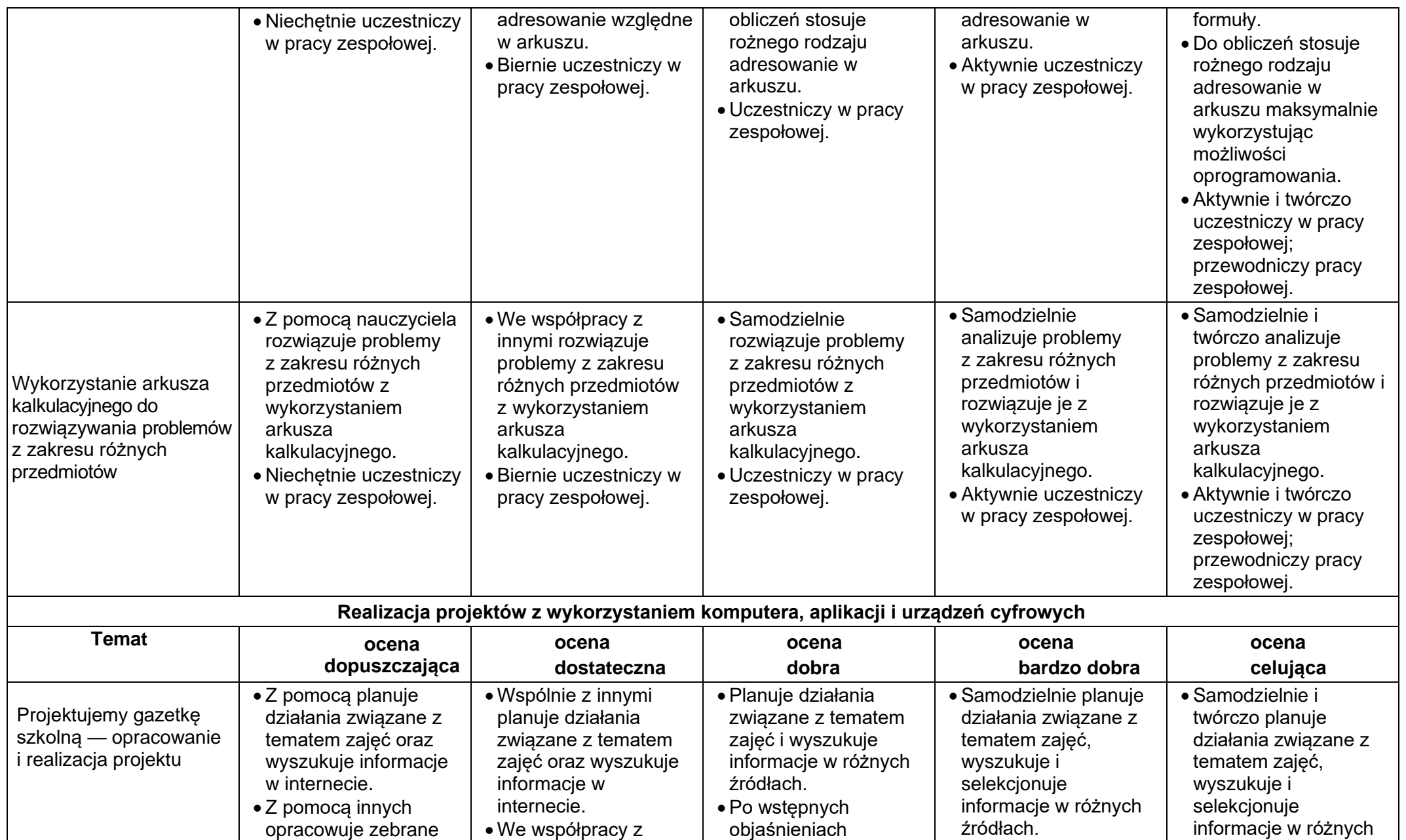

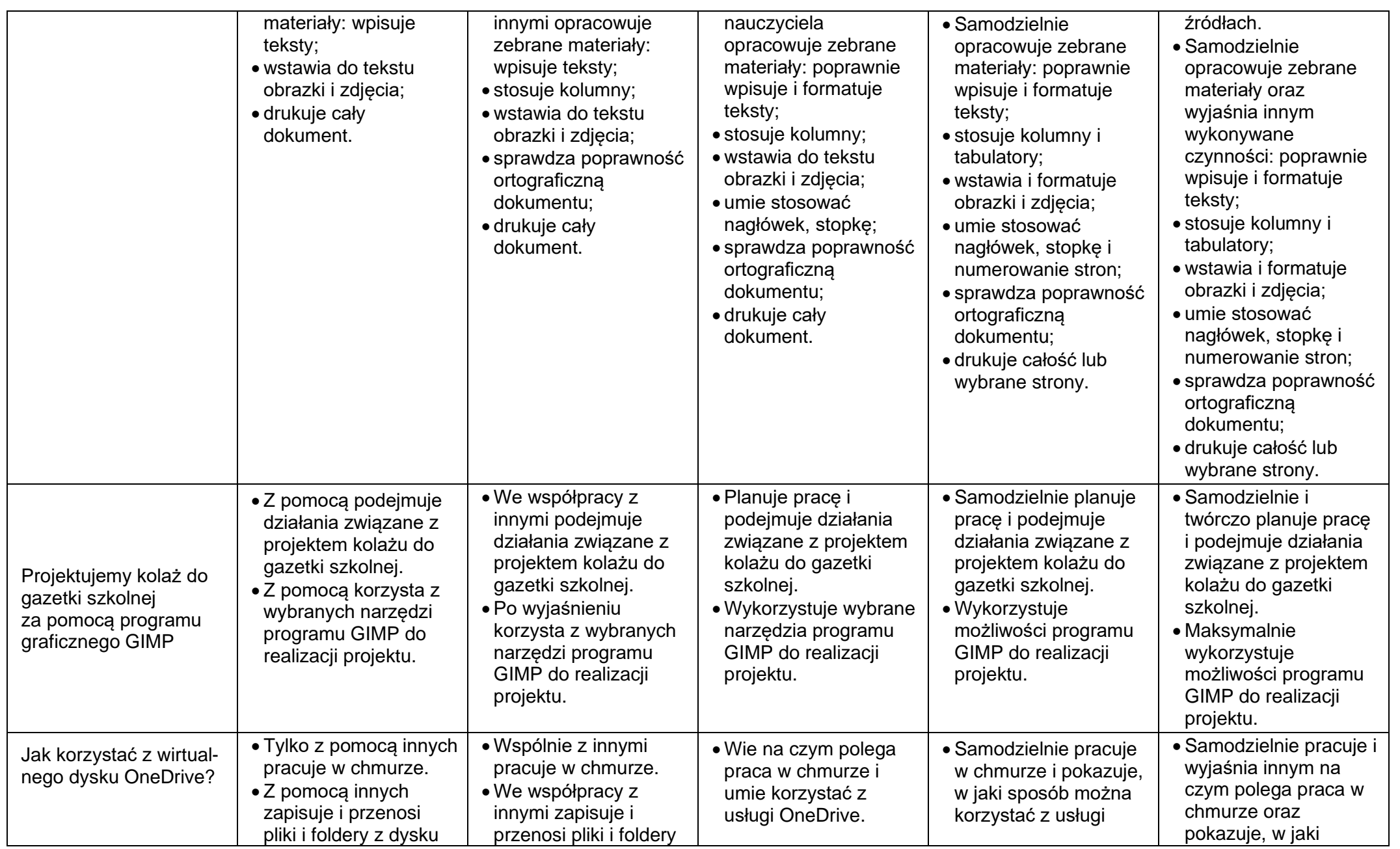

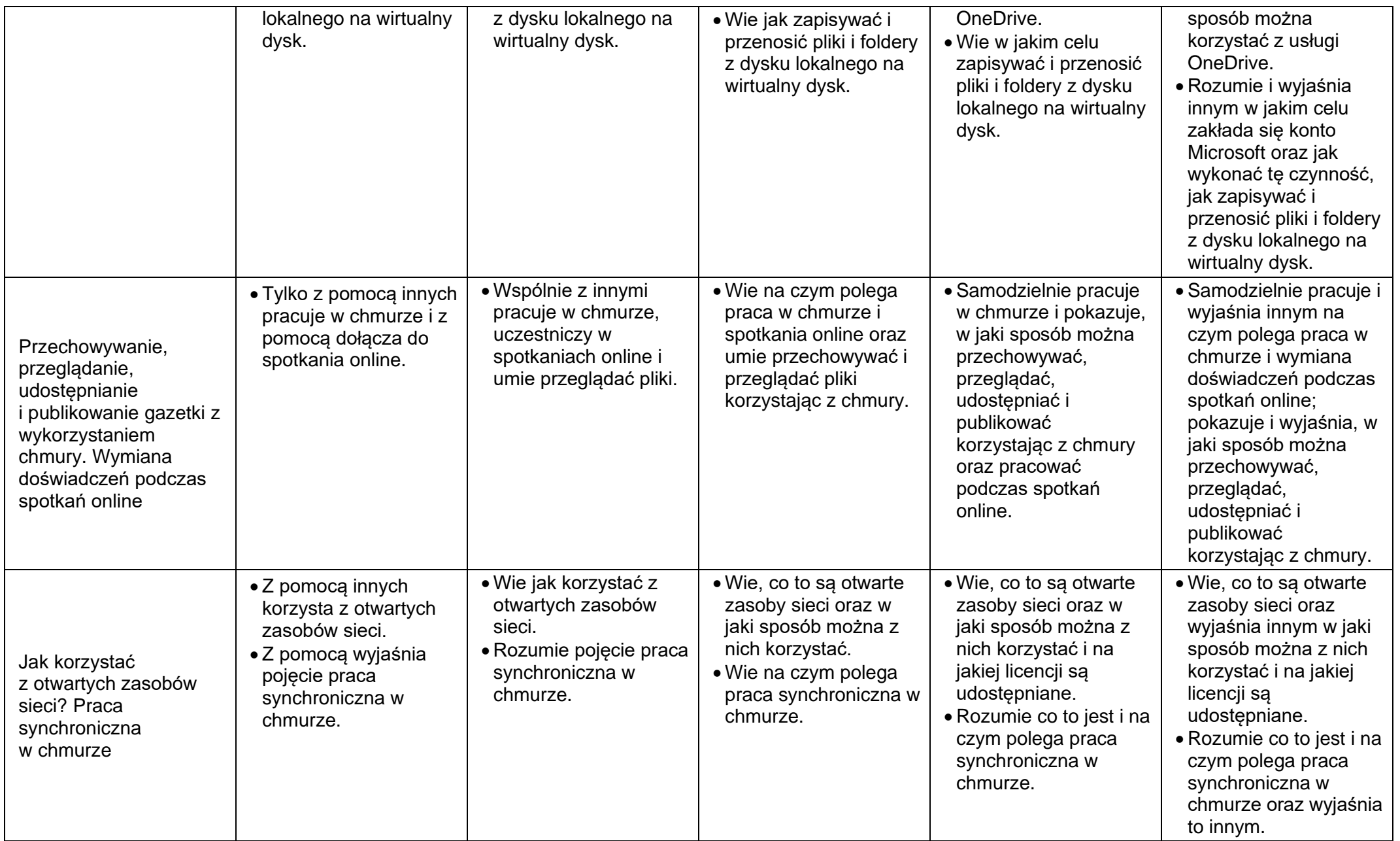

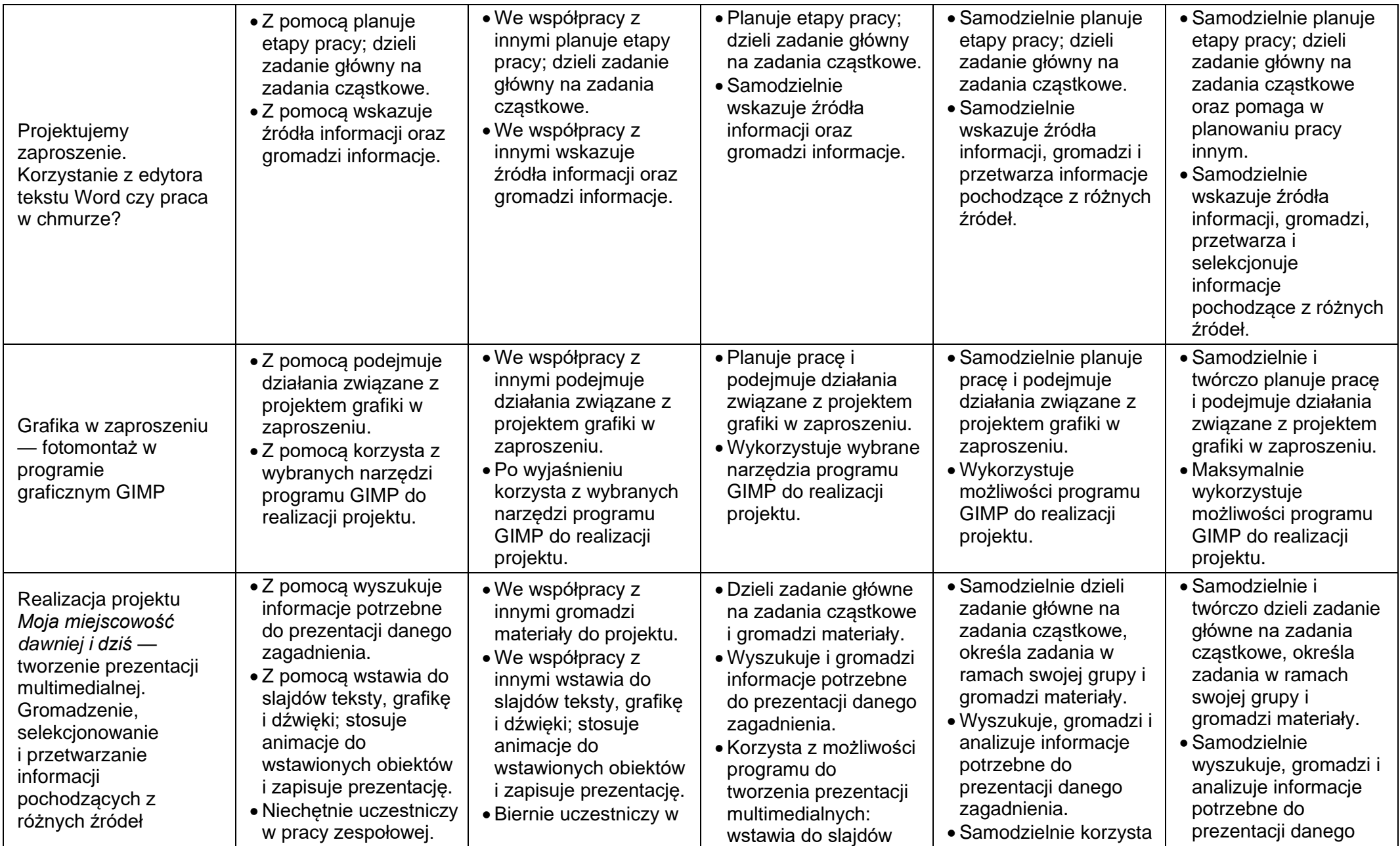

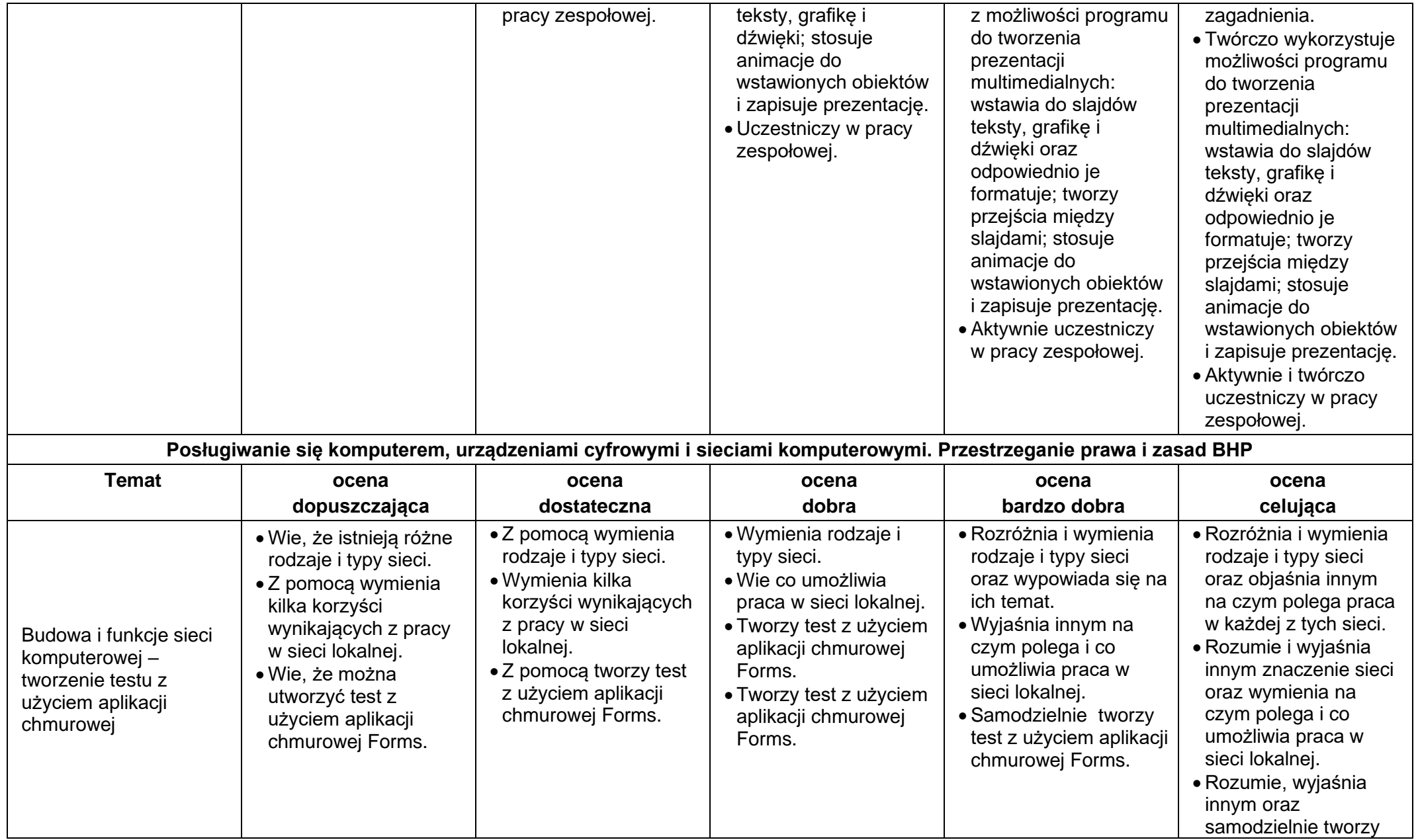

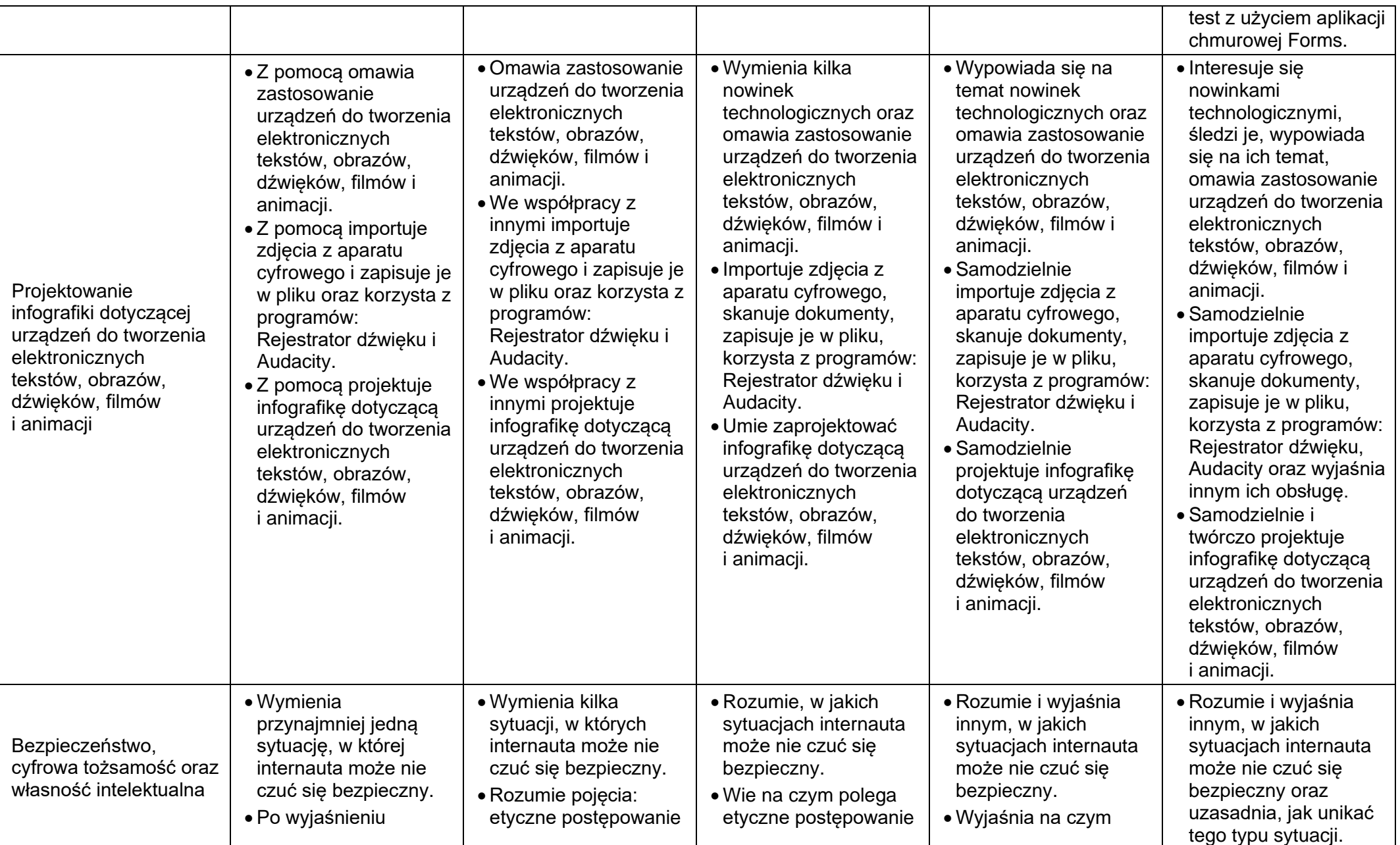

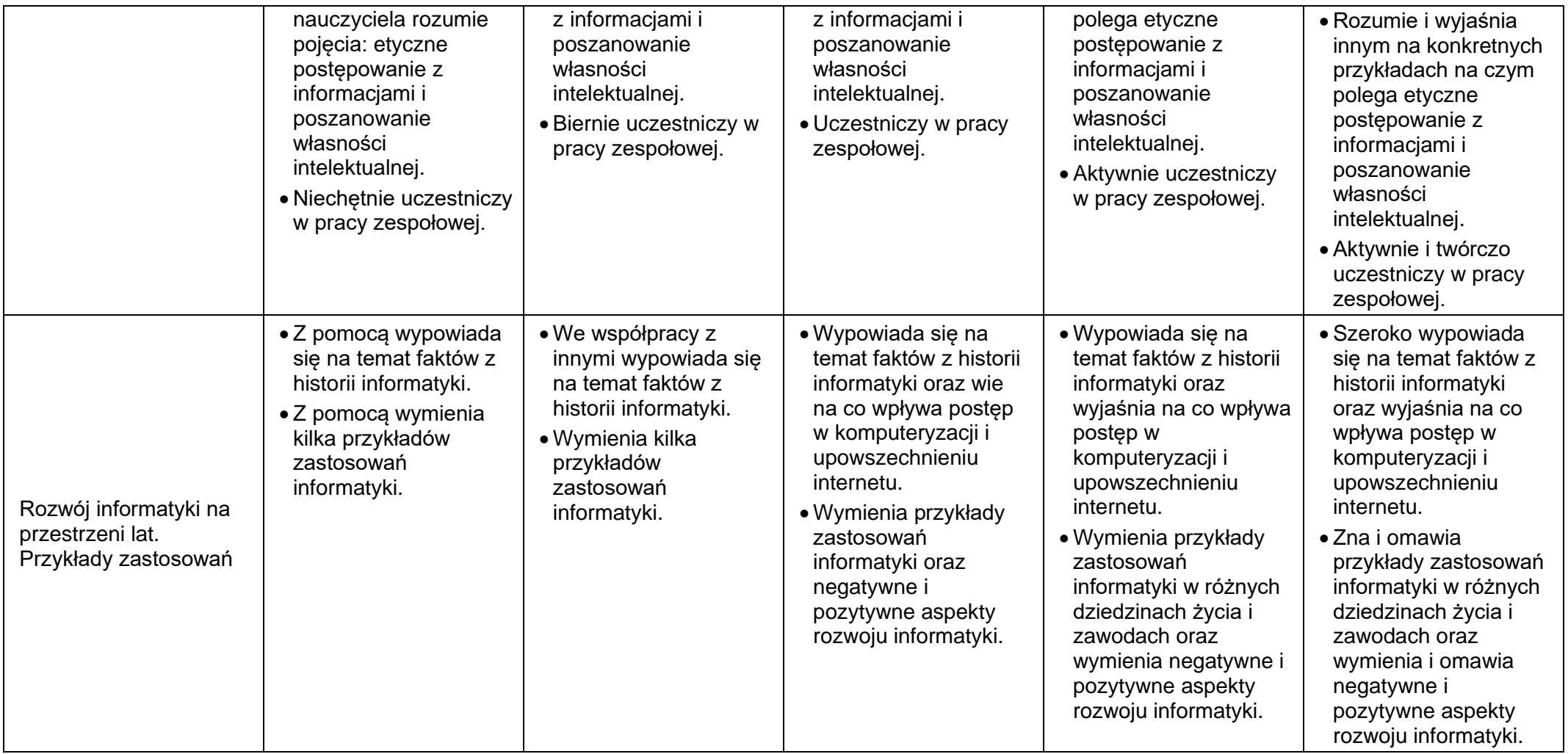